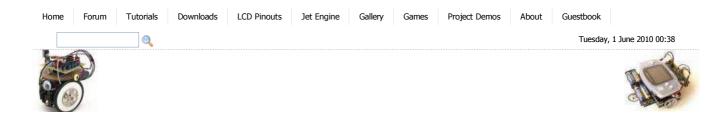

🗯 Tools

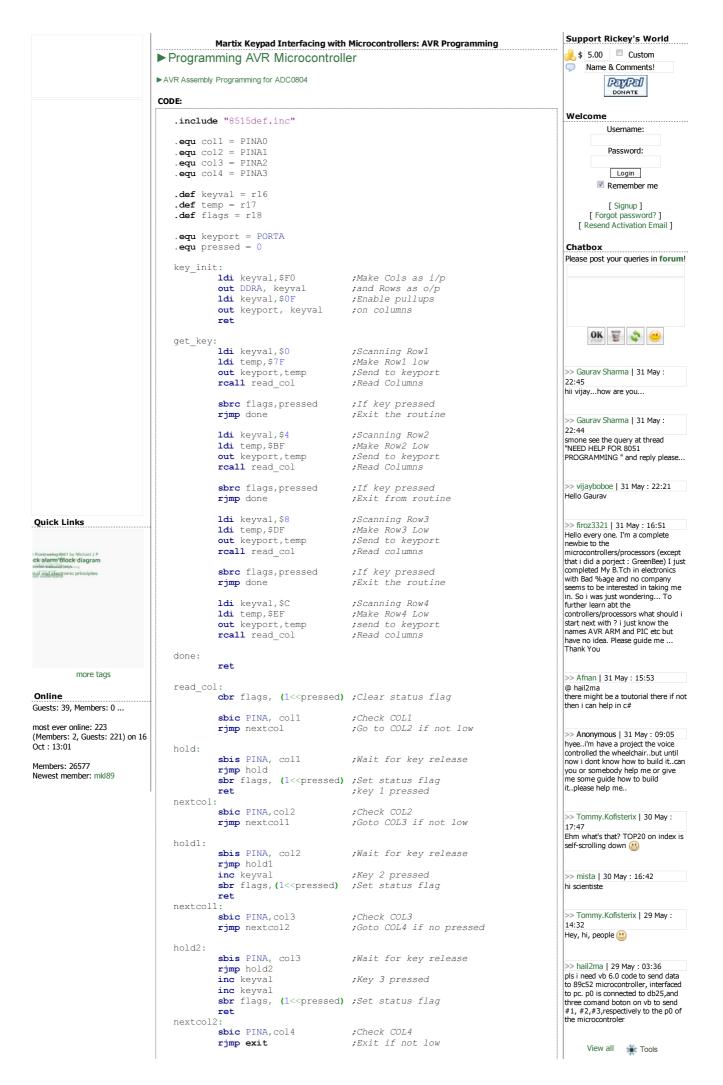

© 2010 Rickey's World

🗯 Tools